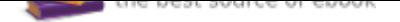

## The book was found

# **Illustrator CC: Visual QuickStart Guide (2014 Release)**

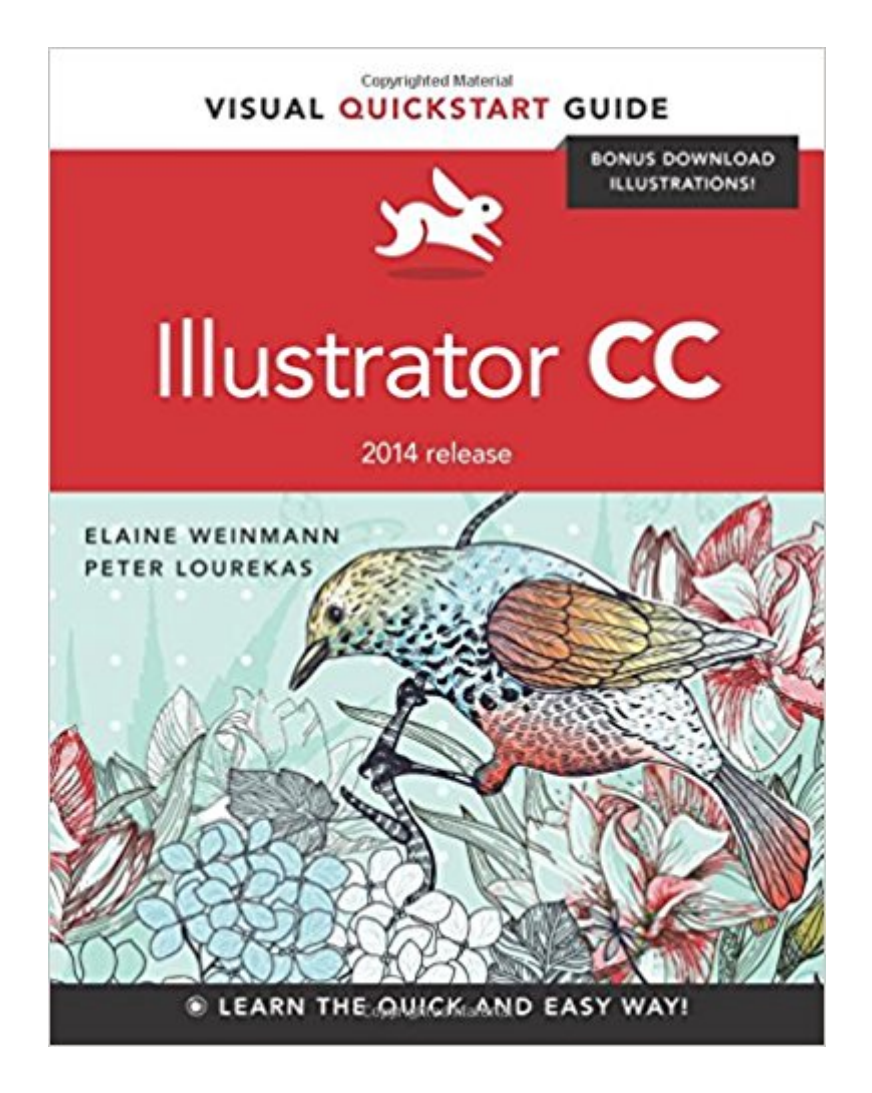

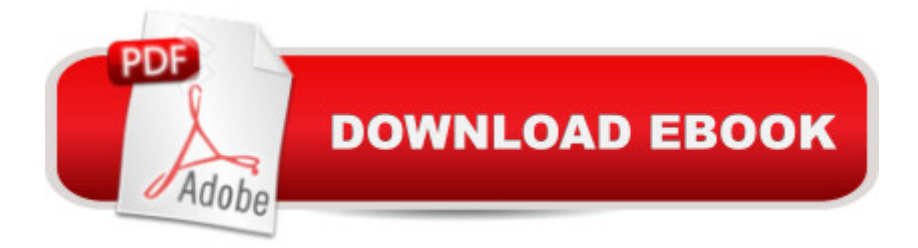

## **Synopsis**

For almost two decades, the best-selling Visual QuickStart Guides by Elaine Weinmann and Peter Lourekas have been the textbooks of choice in classrooms and the go-to tutorial and reference for art and design professionals. This edition includes their trademark features: clear, concise, step-by-step instructions; hundreds of full-color illustrations; screen captures of program features; and supplemental tips and sidebars in every chapter. This fully updated edition for Illustrator CC (2014 release) covers the new enhancements and features, including significant upgrades to the Pencil tool, Swatches panel, Artboard panel, as well as new Live Corners, reshaping methods, and much more. The new and updated Illustrator CC features are clearly marked with bright red stars in both the table of contents and main text. Readers can follow the steps in a tutorial fashion, or use the book as a reference guide to individual program features. Many of the key illustrations used in the book are available via Web download for practice by readers.  $\hat{A}$ 

#### **Book Information**

Series: Visual QuickStart Guide Paperback: 480 pages Publisher: Peachpit Press; 1 edition (September 21, 2014) Language: English ISBN-10: 0133987035 ISBN-13: 978-0133987034 Product Dimensions: 7 x 0.9 x 8.9 inches Shipping Weight: 2 pounds (View shipping rates and policies) Average Customer Review: 4.0 out of 5 stars 25 customer reviews Best Sellers Rank: #49,431 in Books (See Top 100 in Books) #5 in Books > Computers & Technology > Digital Audio, Video & Photography > Adobe > Adobe Illustrator #60 in $\hat{A}$  Books > Textbooks > Computer Science > Graphics & Visualization #70 in Books > Computers & Technology > Programming > Graphics & Multimedia

#### **Customer Reviews**

Peter Lourekas is a graduate of the architecture school of the University of Virginia and of the New York Studio School; Elaine Weinmann is a graduate of Rhode Island School of Design. They have been writing, designing, and illustrating best-selling computer graphics books for Peachpit Press since 1992 on such topics as Illustrator, QuarkXPress, Photoshop, Painter, and Live Motion. Their books have been translated into 12 languages and have sold more than 2.1 million copies

Parsons School of Design, Pratt Manhattan, and The New School. The authors live in Asheville, North Carolina. Â

It may be a good text book, but it is not helpful for me. I have absolutely no experience with this software and the level of instruction in this text is way above my head.

#### excellent

It has all the very basic commands one needs to be able to understand the program. It is written in a manner that everyone can understand that is not affiliated with computers or graphic programs.

While this book is very comprehensive, Illustrator is very complex and wide ranging. To me, they would have done much better to break the chapters up into discrete lessons. I have also been a Corel Draw person, and the switch to Illustrator is very hard. I still continue to use Corel as it is much more intuitive and easier to use, although not as deep as Adobe. I am still very confused by Illustrator as I try to go through this book.

I am using this book for a class. This is a great book to help you understand the new methods for Adobe Illustrator. This also helps people understand how to use layering techniques and how to draw with blurs, glows, and other illusions.

Super great book to use to learn Illustrator. It has many many sections for different styles and techniques. It includes pictures and text descriptions so it is easy to reference and to follow. I highly recommend it!

This book is a great reference for everyone interested in Adobe Illustrator. For graphic designers it's a must have! The language is pretty dry and hard to get through, but it works as a quick reference guide to AI's many functions.

This book is a textbook for my MFA in Jewelry and Metal Arts. I've never used illustrator, but these step-by-step tutorials and guidelines are great for visual learners.

Download to continue reading...

release) Photoshop CC: Visual QuickStart Guide (2015 release) QuickStart to Social Dancing: An Easy-To-Follow Guide for Beginners (QuickStart Dance) Taxes: For Small Businesses QuickStart Guide - Understanding Taxes For Your Sole Proprietorship, Startup, & LLC (Starting a Business QuickStart Guides Book 2) Brothers in Hope: The Story of the Lost Boys of Sudan (Coretta Scott King Illustrator Honor Books) (Coretta Scott King Honor - Illustrator Honor Title) 1999 Children's Writer's & Illustrator's Market (Children's Writer's & Illustrator's Market, 1999) 2001 Children's Writer's & Illustrator's Market (Children's Writer's & Illustrator's Market, 2001) 2014 ICD-10-CM Draft Edition, 2014 ICD-10-PCS Draft Edition, 2014 HCPCS Professional Edition and CPT 2014 Professional Edition Package, 1e Adobe Illustrator CC Classroom in a Book (2017 release) Adobe Illustrator CC Classroom in a Book (2015 release) Release Your Pain: Resolving Repetitive Strain Injuries with Active Release Techniques Photoshop CC: Visual QuickStart Guide Photoshop CS6: Visual QuickStart Guide HTML and CSS: Visual QuickStart Guide (8th Edition) InDesign CS6: Visual QuickStart Guide Model Tax Convention on Income and on Capital: Condensed Version 2014: Edition 2014 (Volume 2014) Eyewitness Visual Dictionaries: The Visual Dictionary of the Human Body (DK Visual Dictionaries) iMovie: The Missing Manual: 2014 release, covers iMovie 10.0 for Mac and 2.0 for iOS The Adobe Photoshop CC Book for Digital Photographers (2014) release) (Voices That Matter)

Contact Us

DMCA

Privacy

FAQ & Help